# **reprit** *Release 0.7.0*

**Azat Ibrakov**

**Apr 18, 2022**

# **CONTENTS**

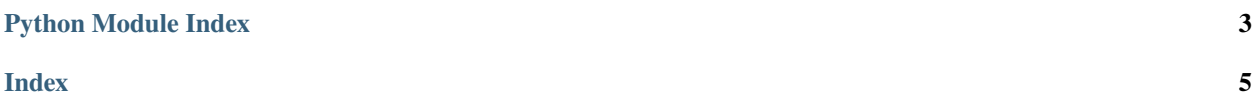

<span id="page-4-1"></span>**Note:** If object is not listed in documentation it should be considered as implementation detail that can change and should not be relied upon.

<span id="page-4-0"></span>reprit.base.generate\_repr(*method: typing.Union[typing.Callable[[...], reprit.core.hints.Domain], typing.Callable[[...], None]], \*, argument\_serializer: typing.Callable[[typing.Any], str] = <built-in function repr>, field\_seeker: typing.Callable[[reprit.core.hints.Domain, str], typing.Any] = <built-in function getattr>, prefer\_keyword: bool = False, skip\_defaults: bool = False, with\_module\_name: bool = False*)  $\rightarrow$  Callable[[reprit.core.hints.Domain], str]

Generates \_\_repr\_\_ method based on constructor/initializer parameters.

We are assuming that no parameters data get thrown away during instance creation, so we can re-create it after.

#### **Parameters**

- method constructor/initializer method which parameters will be used in resulting representation.
- argument\_serializer function that serializes argument to string.
- field\_seeker function that re-creates parameter value based on class instance and name.
- prefer\_keyword flag that specifies if positional-or-keyword parameters should be outputted as keyword ones when possible.
- skip\_defaults flag that specifies if optional parameters with default arguments should be skipped.
- with\_module\_name flag that specifies if module name should be added.

```
>>> from reprit.base import generate_repr
>>> class Person:
... def __init__(self, name, *, address=None):
... self.name = name
... self.address = address
\ldots __repr_ = generate_repr(__init__,
... skip_defaults=True)
>>> Person('Adrian')
Person('Adrian')
>>> Person('Mary', address='Somewhere on Earth')
Person('Mary', address='Somewhere on Earth')
>>> class ScoreBoard:
... def __init__(self, first, *rest):
... self.first = first
... self.rest = rest
\ldots __repr__ = generate_repr(__init__,
... prefer_keyword=True)
>>> ScoreBoard(1)
ScoreBoard(first=1)
>>> ScoreBoard(1, 40)
ScoreBoard(1, 40)
>>> class Student:
... def __init__(self, name, group):
... self.name = name
... self.group = group
```
(continues on next page)

(continued from previous page)

```
\ldots __repr__ = generate_repr(__init__,
... with_module_name=True)
>>> Student('Kira', 132)
reprit.base.Student('Kira', 132)
>>> Student('Naomi', 248)
reprit.base.Student('Naomi', 248)
>>> from reprit import seekers
>>> class Account:
... def __init__(self, id_, *, balance=0):
\ldots self.id = id_
... self.balance = balance
\ldots __repr_ = generate_repr(__init_,
... field_seeker=seekers.complex_)
>>> Account(1)
Account(1, balance=0)
>>> Account(100, balance=-10)
Account(100, balance=-10)
>>> import json
>>> class Object:
... def __init__(self, value):
... self.value = value
... def serialized(self):
... return json.dumps(self.value)
... @classmethod
... def from_serialized(cls, serialized):
... return cls(json.loads(serialized))
... __repr__ = generate_repr(from_serialized)
>>> Object.from_serialized('0')
Object.from_serialized('0')
>>> Object.from_serialized('{"key": "value"}')
Object.from_serialized('{"key": "value"}')
```
# PYTHON MODULE INDEX

<span id="page-6-0"></span> $\mathsf{r}$ reprit.base, 1

#### **INDEX**

# <span id="page-8-0"></span>G

generate\_repr() (*in module reprit.base*), [1](#page-4-1)

### M

module reprit.base, [1](#page-4-1)

# R

reprit.base module, [1](#page-4-1)